#### **Ministério da Educação**

**Secretaria de Educação Profissional e Tecnológica**

#### **Instuto Federal de Educação, Ciência e Tecnologia Baiano**

**Campus Senhor do Bonfim**

#### **EDITAL DE RETIFICAÇÃO Nº 40/2023**

# **RETIFICAÇÃO (número 3) à 2ª Chamada do Edital nº 30/2022**

# **h6ps://suap.i9aiano.edu.br/documento\_eletronico/visualizar\_documento/490634/**

**NOVAS VAGAS APÓS DESISTÊNCIA DE MONITORES E NÃO PREENCHIMENTO DE VAGAS**

Onde se lê:

#### **2. CRONOGRAMA**

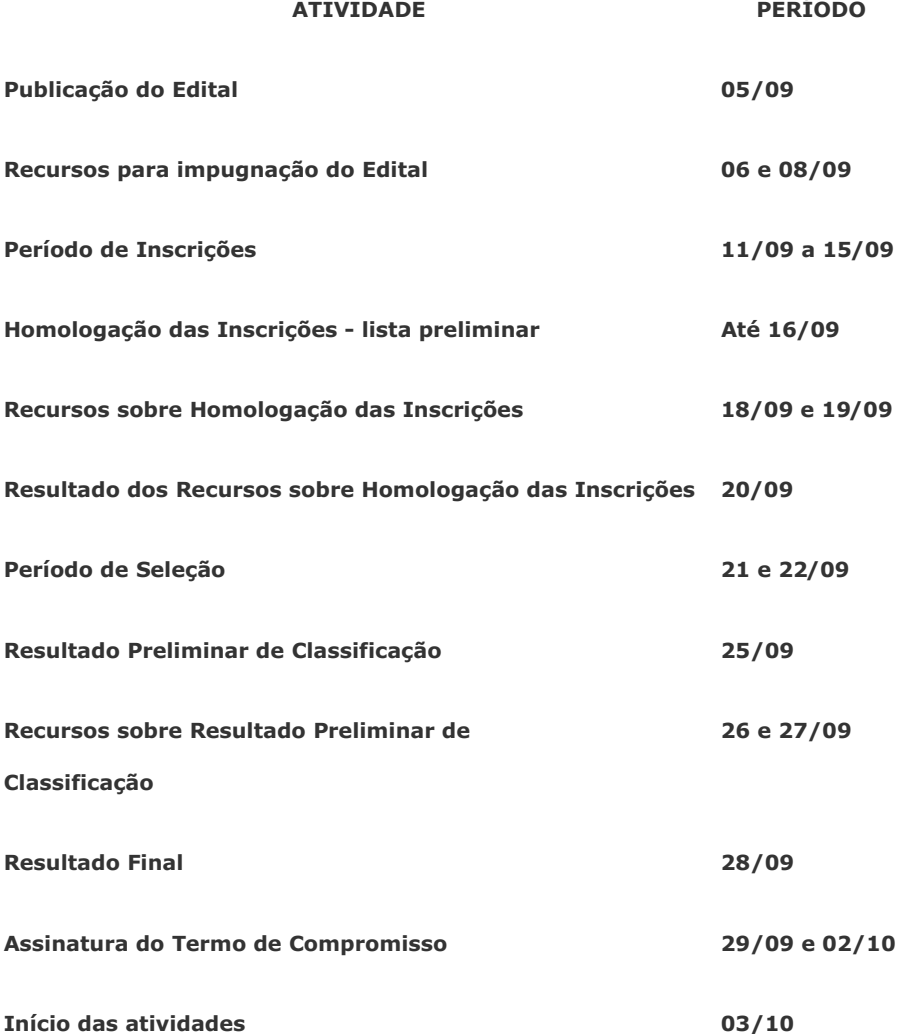

Leia-se:

# **2. CRONOGRAMA**

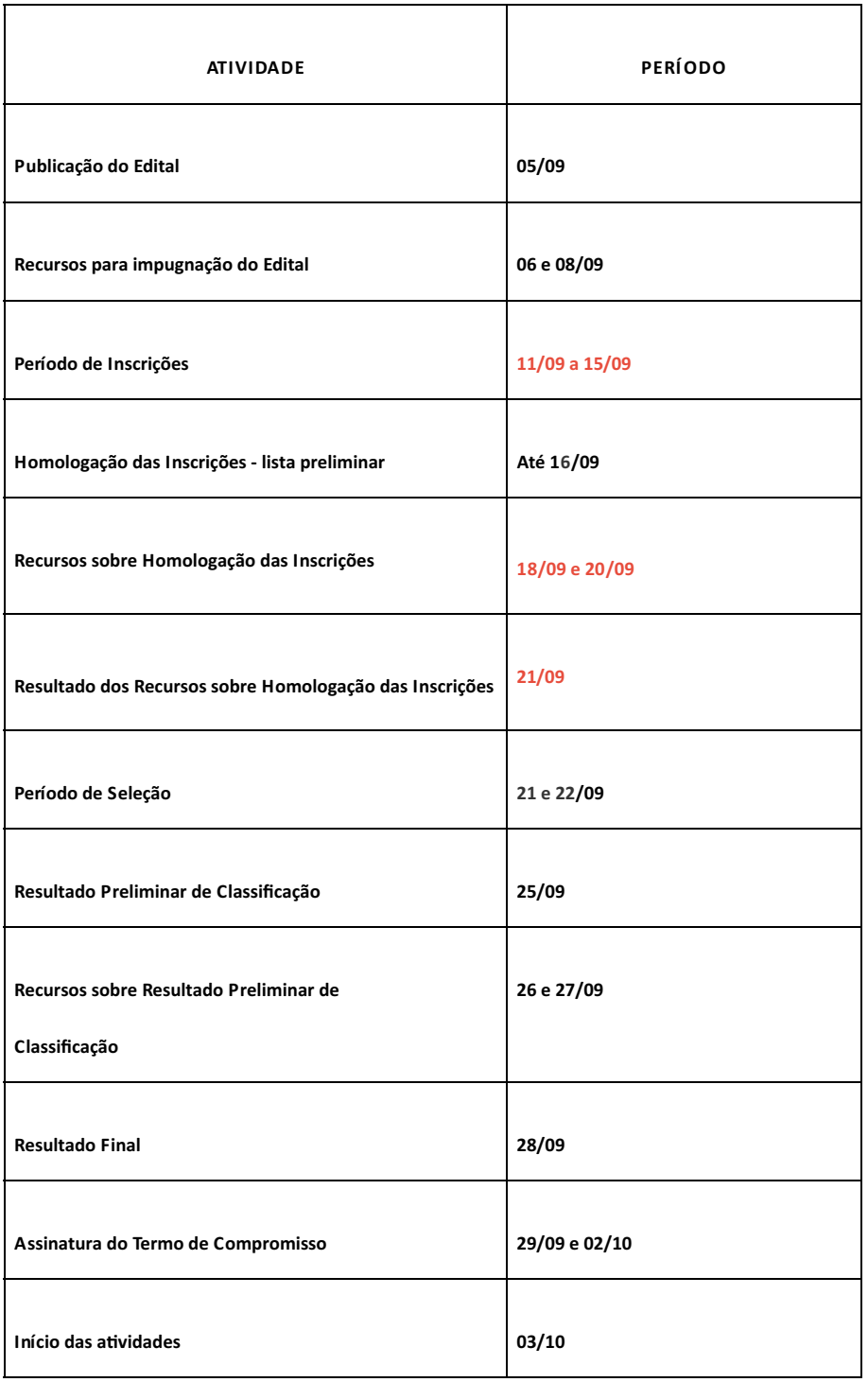

Senhor do Bonfim-BA, 20 de setembro de 2023

*Assinado Eletronicamente*

# **JOÃO LUÍS ALMEIDA FEITOSA**

Diretor Geral

Portaria nº. 283, de 18/03/2022.

Documento assinado eletronicamente por:

**Joao Luis Almeida Feitosa**, **DIRETOR GERAL - CD2 - SBF-DG**, em 20/09/2023 15:56:57.

Este documento foi emitido pelo SUAP em 20/09/2023. Para comprovar sua autenticidade, faça a leitura do QRCode ao lado ou acesse https://suap.ifbaiano.edu.br/autenticar-documento/ e forneça os dados abaixo:

**Código Verificador: Código de Autenticação:** 490634 a900e8e1fc

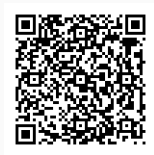